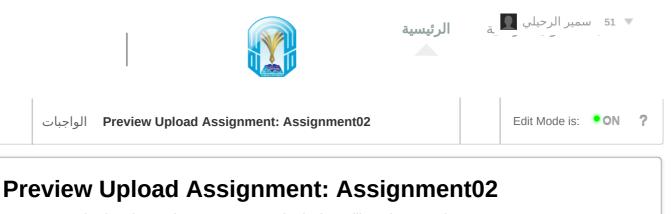

You are previewing the assignment - your submission will not be saved.

## ASSIGNMENT INFORMATION

A

Due Date Sunday, September 19, 2021 10:00 AM Points Possible 1

## Calculate the total number of primitive operations executed for the following algorithm?

Algorithm 12: GCD

Input: Two integer numbers a and b Output: gcd1:  $m \leftarrow$  The minimum number of a and b. 2:  $gcd \leftarrow 0$ 3:  $i \leftarrow 2$ 4: while  $(i \le m)$  do 5: if a mod i = 0 and b mod i = 0 then 6:  $gcd \leftarrow i$ 7: end if 8:  $i \leftarrow i + 1$ 9: end while 10: return gcd

By submitting this paper, you agree: (1) that you are submitting your paper to be used and stored as part of the SafeAssign<sup>™</sup> services in accordance with the Blackboard Privacy Policy; (2) that your institution may use your paper in accordance with your institution's policies; and (3) that your use of SafeAssign will be without recourse against Blackboard Inc. and its affiliates.

## ASSIGNMENT SUBMISSION

When finished, make sure to click **Submit**.

Optionally, click **Save as Draft** to save changes and continue working later, or click **Cancel** to quit without saving changes You are previewing the assignment - your submission will not be saved.

| Attach Files | Browse My Computer Browse Course                                                                                                    |
|--------------|----------------------------------------------------------------------------------------------------|
| 1            | Browse Cloud Storage                                                                                                    |
| l            |                                                                                                    |
|              | SafeAssign accepts files in .doc, .docx, .docm, .ppt, .pptx, .odt, .txt, .rtf, .pdf, and .html file formats only. Files of any other format will not be checked through SafeAssign. |
| DD COMMENTS  |                                                                                                    |
| Comments     |                                                                                                    |
|              |                                                                                                    |
|              |                                                                                                    |
|              | Character count: 0                                                                                                    |
| L            |                                                                                                    |
|              |                                                                                                    |
|              |                                                                                                    |
|              |                                                                                                    |

When finished, make sure to click **Submit**.

Optionally, click **Save as Draft** to save changes and continue working later, or click **Cancel** to quit without saving changes You are previewing the assignment - your submission will not be saved.